## **Alfred Rethel**

[\(15. Mai](https://de.wikipedia.org/wiki/15._Mai) [1816](https://de.wikipedia.org/wiki/1816) auf [Gut Diepenbenden](https://de.wikipedia.org/wiki/Gut_Diepenbenden) bei [Aachen](https://de.wikipedia.org/wiki/Aachen) – [1. Dezember](https://de.wikipedia.org/wiki/1._Dezember) [1859](https://de.wikipedia.org/wiki/1859) in [Düsseldorf\)](https://de.wikipedia.org/wiki/D%C3%BCsseldorf)

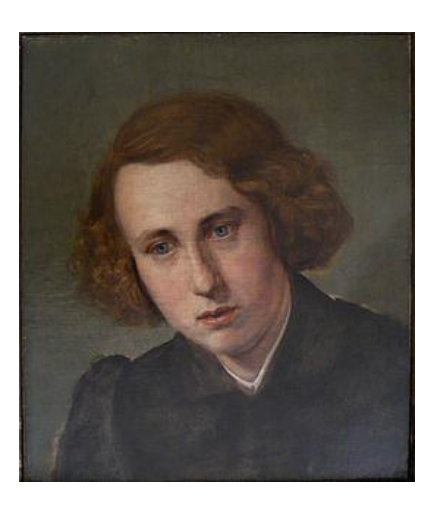

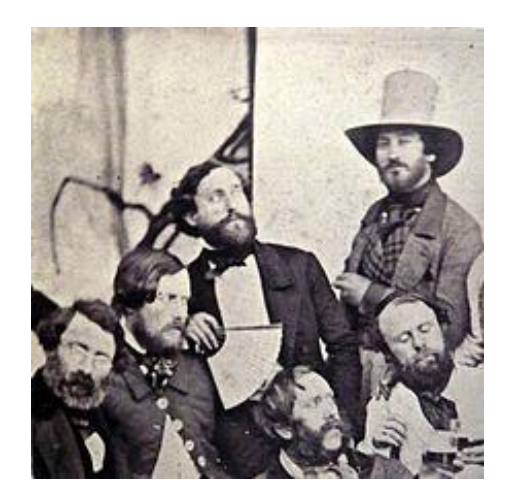

 Selbstporträt Alfred Rethel (Mitte) im Kreise deutscher [Künstler in Rom,](https://de.wikipedia.org/wiki/Deutschr%C3%B6mer) (Foto 1844/1845)

Zu Leben und Werk:

## ADB:

[Lionel von Donop:](https://de.wikipedia.org/wiki/Lionel_von_Donop) [Rethel, Alfred.](https://de.wikisource.org/wiki/ADB:Rethel,_Alfred) In: [Allgemeine Deutsche Biographie](https://de.wikipedia.org/wiki/Allgemeine_Deutsche_Biographie) (ADB). Band 28, Duncker & Humblot, Leipzig 1889, S. 255–273. [https://de.wikisource.org/wiki/ADB:Rethel,\\_Alfred](https://de.wikisource.org/wiki/ADB:Rethel,_Alfred)

## NDB:

Alina Dobrzecki-Langer: [Rethel, Alfred.](https://www.deutsche-biographie.de/gnd118744615.html#ndbcontent) In: [Neue Deutsche Biographie](https://de.wikipedia.org/wiki/Neue_Deutsche_Biographie) (NDB). Band 21, Duncker & Humblot, Berlin 2003, [ISBN 3-428-11202-4,](https://de.wikipedia.org/wiki/Spezial:ISBN-Suche/3428112024) S. 445 f. [\(Digitalisat\)](https://daten.digitale-sammlungen.de/0001/bsb00016339/images/index.html?seite=459). <https://www.deutsche-biographie.de/gnd118744615.html#ndbcontent>

Thieme und Becker:

Allgemeines Lexikon der bildenden Künstler von der Antike bis zur Gegenwart. Teil 27/28. Permania bis Rosa. Leipzig 1933 und 1934.

Alfred Rethel hat zwischen 1829 und 1836 an der Kunstakademie Düsseldorf bei [Heinrich](https://de.wikipedia.org/wiki/Heinrich_Christoph_Kolbe)  [Christoph Kolbe](https://de.wikipedia.org/wiki/Heinrich_Christoph_Kolbe) und [Wilhelm Schadow](https://de.wikipedia.org/wiki/Friedrich_Wilhelm_von_Schadow) studiert. Dort lernte er auch den Historienmaler [Carl](https://de.wikipedia.org/wiki/Carl_Friedrich_Lessing)  [Friedrich Lessing](https://de.wikipedia.org/wiki/Carl_Friedrich_Lessing) kennen, der sein künftiges Schaffen sehr beeinflusste. Seine ersten großen Aufträge erhielt er in Frankfurt. Im Kaisersaal des Römers malte er (bis 1843) die Fresken der Könige und Kaiser [Philipp von Schwaben,](https://de.wikipedia.org/wiki/Philipp_von_Schwaben) [Maximilian I.,](https://de.wikipedia.org/wiki/Maximilian_I._(HRR)) [Karl V.](https://de.wikipedia.org/wiki/Karl_V._(HRR)) und [Maximilian II.](https://de.wikipedia.org/wiki/Maximilian_II._(HRR)) Sein Hauptwerk wurde die Freskomalerei im Krönungssaal des [Aachener Rathause](https://de.wikipedia.org/wiki/Aachener_Rathaus)s über das Le-ben [Karls des Großen](https://de.wikipedia.org/wiki/Karl_der_Gro%C3%9Fe) (1847-1853). Die Illustrationen zum ["Nibelungenlied"](https://de.wikipedia.org/wiki/Nibelungenlied) entstanden in den Jahren 1840 und 1841.

Lionel von Donop schreibt in der ADB zu den Nibelungenbildern:

**"**Noch vor Beginn der Entwürfe zu den Aachener Fresken hatte R. zehn vorzügliche, den jedesmaligen Vorgang durch wenige Figuren erläuternde Illustrationen zur Uebersetzung des Nibelungenliedes von G. O. Marchbach geliefert, welche im J. 1840 veröffentlicht wurde. Dem Geiste der Dichtung entsprechend, lehnt sich die Zeichnung an die alte Holzschnittmanier. Die Heldengestalten, theils von Arabesken umschlungen, theils von architektonischem Grunde sich abhebend, sind von einer Kraft und Männlichkeit, welche seine Mitarbeiter [Ben](https://de.wikisource.org/wiki/ADB:Bendemann,_Eduard)[demann,](https://de.wikisource.org/wiki/ADB:Bendemann,_Eduard) Hübner und [Stilke](https://de.wikisource.org/wiki/ADB:Stilke,_Hermann) nicht zu erreichen vermochten. – An diesen Cyklus reihen sich die in den Jahren 1841–44 entstandenen 24 Illustrationen zu [Rotteck's](https://de.wikisource.org/wiki/ADB:Rotteck,_Karl_von) Weltgeschichte, welche 1848 auch als "Album historischer Skizzen" erschienen. Die Reproductionstechnik des Stahlstichs beeinträchtigt zwar den künstlerischen Werth der Blätter, doch ist die prägnante, auf Verherrlichung weltgeschichtlicher Größen zielende Auffassung mit unverlierbarer Meisterschaft zum Ausdruck gelangt."

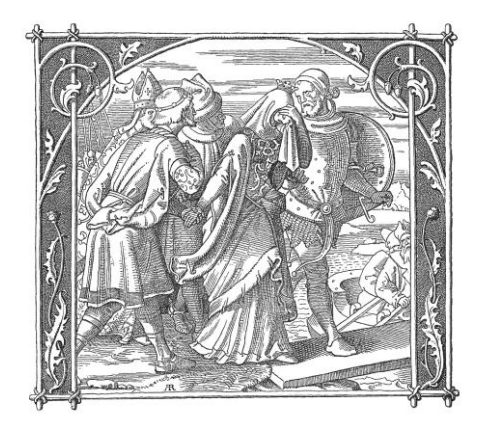

1. Kriemhildens Abschied 2. Der nächtliche Überfall

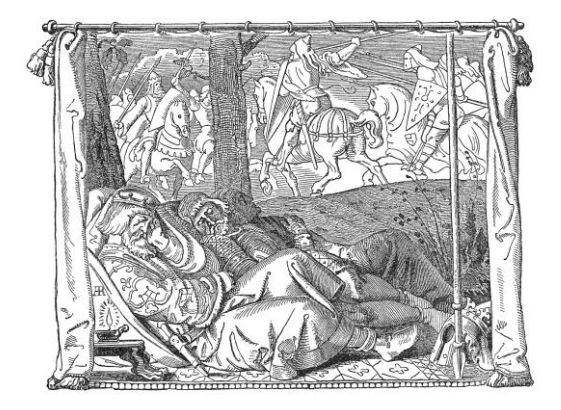

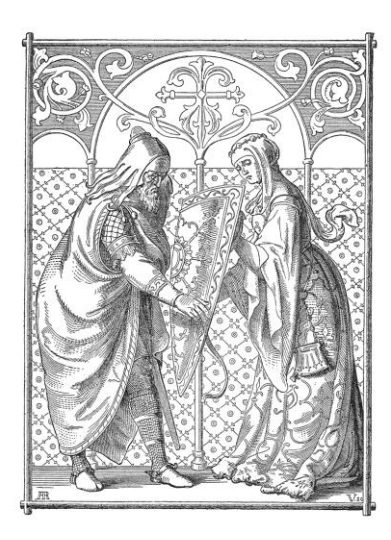

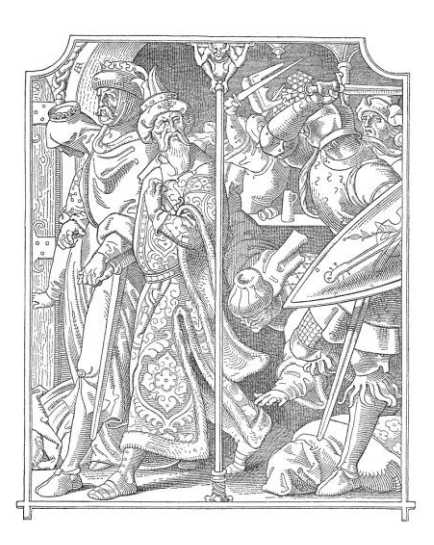

3. Die Schildübergabe 4. Wie Burgunder und Heunen stritten

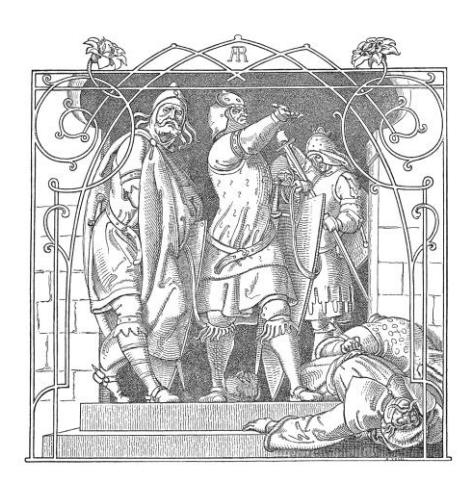

5. Wie sie die Toten hinauswarfen 6. Wie Iring erschlagen ward

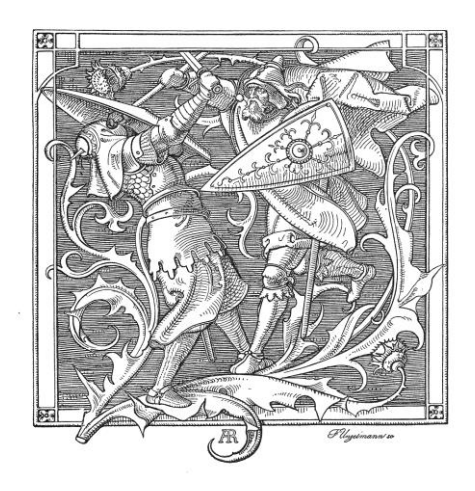

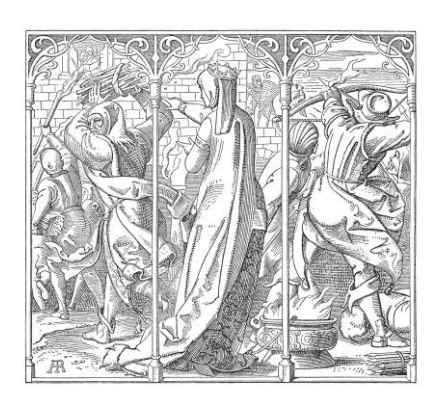

7. Wie die Königin den Saal verbrennen ließ 8. Wie Kriemhilden der Leichnam Rüdigers

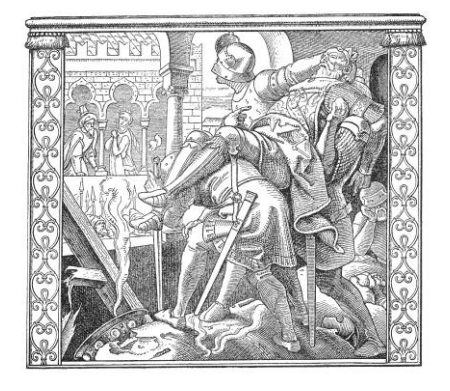

gezeigt wird

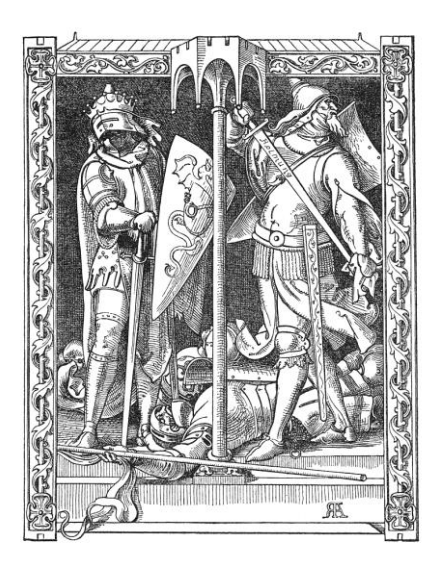

9. Wie Dietrichs Recken erschlagen wurden 10. Wie Gunther, Hagen und Kriemhilde

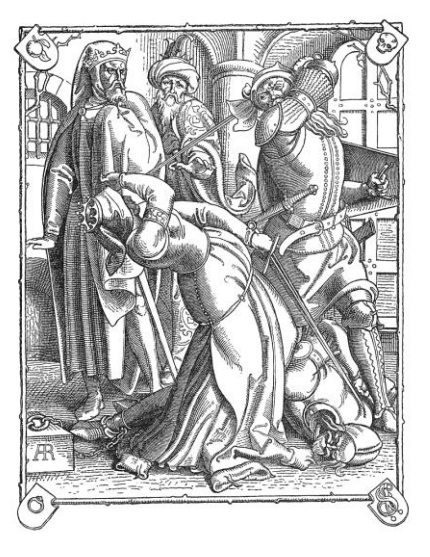

erschlagen wurden

## Bildnachweise zu den Nibelungenbildern von [Alfred Rethel:](http://www.zeno.org/Kunstwerke/A/Rethel,+Alfred)

Wikimedia: [https://commons.wikimedia.org/wiki/Category:Alfred\\_Rethel?uselang=de](https://commons.wikimedia.org/wiki/Category:Alfred_Rethel?uselang=de)

Weitere Links:

Josef Ponten (Hrsg.): [Alfred Rethel, Des Meisters Werke in 300 Abbildungen.](https://www.archive.org/details/alfredretheldesm00pont) [Internet Archive](https://de.wikipedia.org/wiki/Internet_Archive) [\[https://archive.org/details/alfredretheldesm00pont/page/n10\]](https://archive.org/details/alfredretheldesm00pont/page/n10)

Digitalisierte Ausgaben der Universitäts- [und Landesbibliothek Düsseldorf:](https://de.wikipedia.org/wiki/Universit%C3%A4ts-_und_Landesbibliothek_D%C3%BCsseldorf)

[Illustrationen in: Die Nibelungen.](http://nbn-resolving.de/urn:nbn:de:hbz:061:2-260) In Prosa übersetzt, eingeleitet und erläutert von Johannes Scherr. Wigand, Leipzig 1860. [http://dfg-viewer.de/show/?set\[mets\]=https%3A//digital.ub.uni](http://dfg-viewer.de/show/?set%5bmets%5d=https%3A//digital.ub.uni-duesseldorf.de%2Foai%2F%3Fverb%3DGetRecord%26metadataPrefix%3Dmets%26identifier%3D1090807)[duesseldorf.de%2Foai%2F%3Fverb%3DGetRecord%26metadataPrefix%3Dmets%26identifier%3D10](http://dfg-viewer.de/show/?set%5bmets%5d=https%3A//digital.ub.uni-duesseldorf.de%2Foai%2F%3Fverb%3DGetRecord%26metadataPrefix%3Dmets%26identifier%3D1090807)90807

[Illustrationen in: Der Nibelungen Lied.](http://nbn-resolving.de/urn:nbn:de:hbz:061:2-1879) Abdruck der Handschrift des Freiherrn Joseph von Laßberg. Wigand, Leipzig 1840. [http://dfg-viewer.de/show/?set\[mets\]=https%3A//digital.ub.uni](http://dfg-viewer.de/show/?set%5bmets%5d=https%3A//digital.ub.uni-duesseldorf.de%2Foai%2F%3Fverb%3DGetRecord%26metadataPrefix%3Dmets%26identifier%3D1121081)[duesseldorf.de%2Foai%2F%3Fverb%3DGetRecord%26metadataPrefix%3Dmets%26identifier%3D1121081](http://dfg-viewer.de/show/?set%5bmets%5d=https%3A//digital.ub.uni-duesseldorf.de%2Foai%2F%3Fverb%3DGetRecord%26metadataPrefix%3Dmets%26identifier%3D1121081)

[Illustrationen in: Das Nibelungenlied.](http://nbn-resolving.de/urn:nbn:de:hbz:061:2-1885) Mit Holzschnitten nach Originalzeichnungen von Eduard Bendemann und Julius Hübner. Wigand, Leipzig 1840. [http://dfg-viewer.de/show/?set\[mets\]=https%3A//digital.ub.uni](http://dfg-viewer.de/show/?set%5bmets%5d=https%3A//digital.ub.uni-duesseldorf.de%2Foai%2F%3Fverb%3DGetRecord%26metadataPrefix%3Dmets%26identifier%3D1121507)[duesseldorf.de%2Foai%2F%3Fverb%3DGetRecord%26metadataPrefix%3Dmets%26identifier%3D1121507](http://dfg-viewer.de/show/?set%5bmets%5d=https%3A//digital.ub.uni-duesseldorf.de%2Foai%2F%3Fverb%3DGetRecord%26metadataPrefix%3Dmets%26identifier%3D1121507)

[Bearbeitet von G. Grimm; Oktober 2019]